, tushu007.com << Office 2007 >>

- << Office 2007 >>
- 13 ISBN 9787115184597
- 10 ISBN 7115184593

出版时间:2008-8

页数:366

字数:696000

extended by PDF and the PDF

http://www.tushu007.com

<< Office 2007

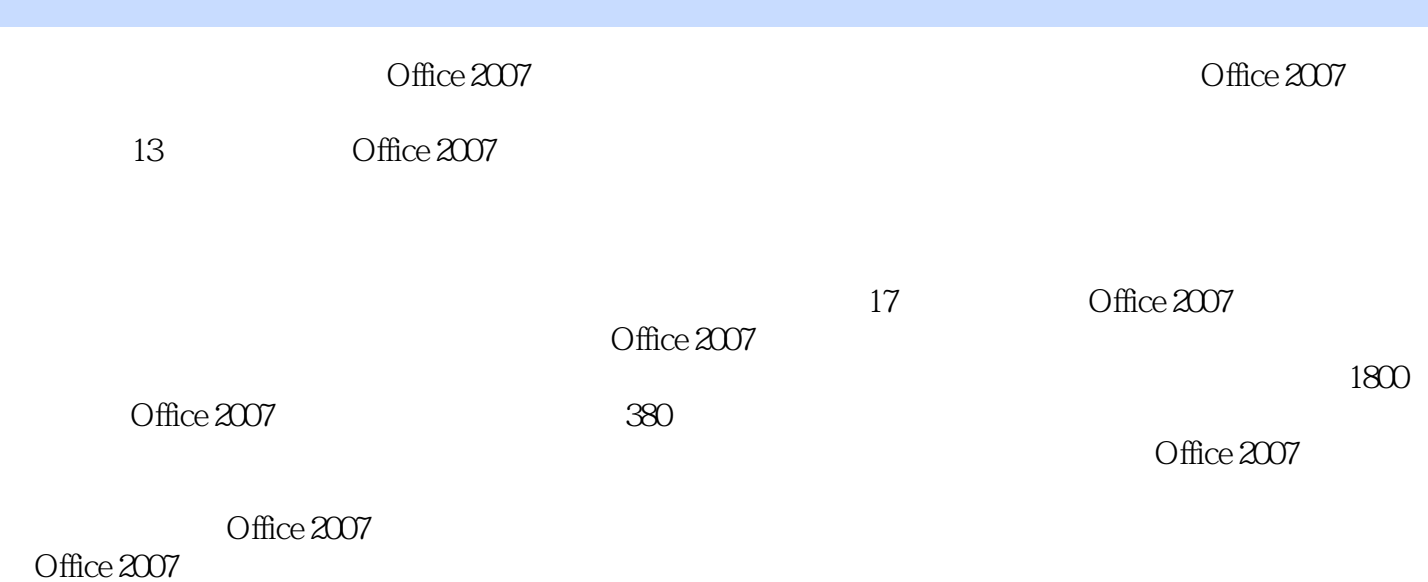

 $,$  tushu007.com

## , tushu007.com

## << Office 2007

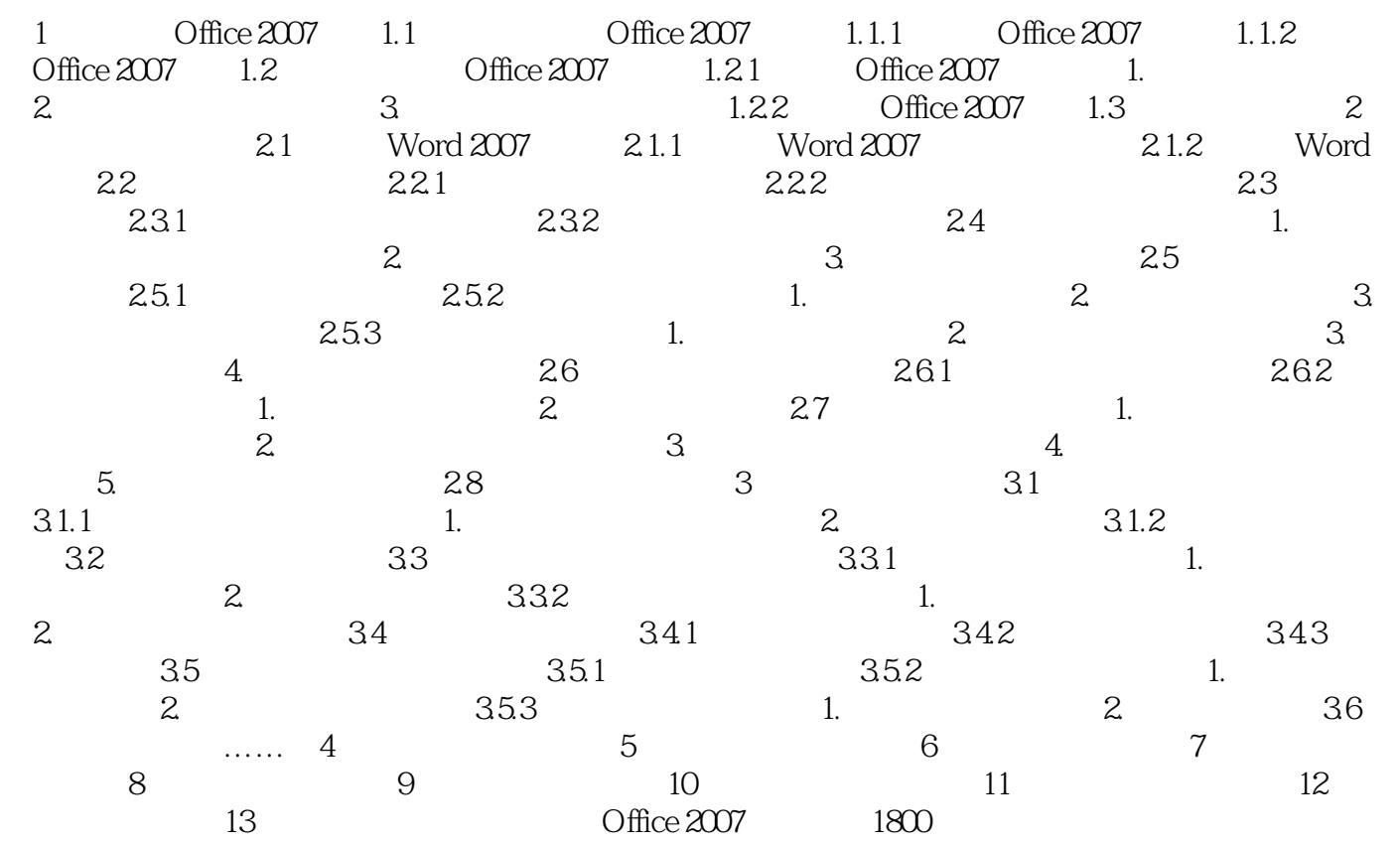

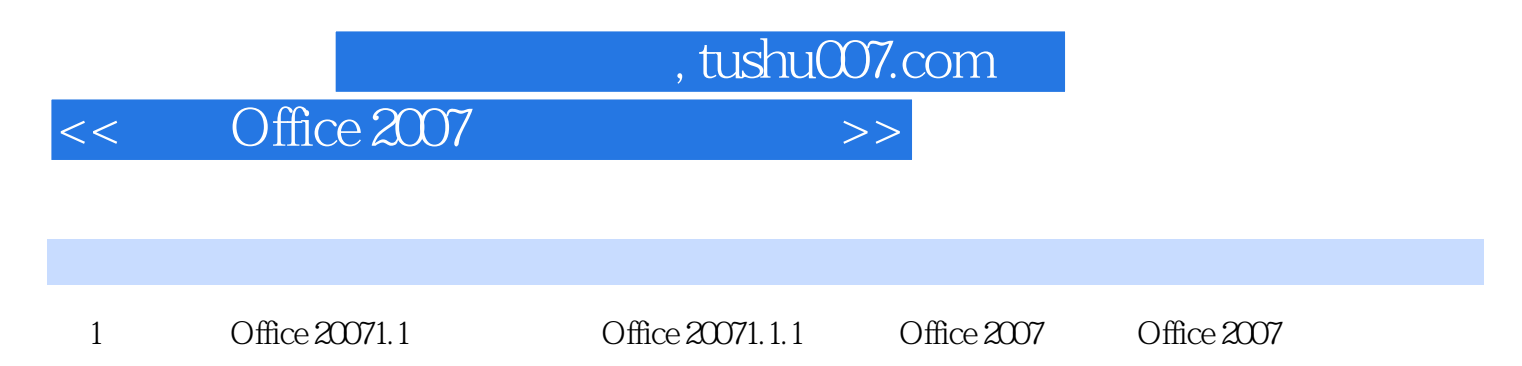

Office 2007

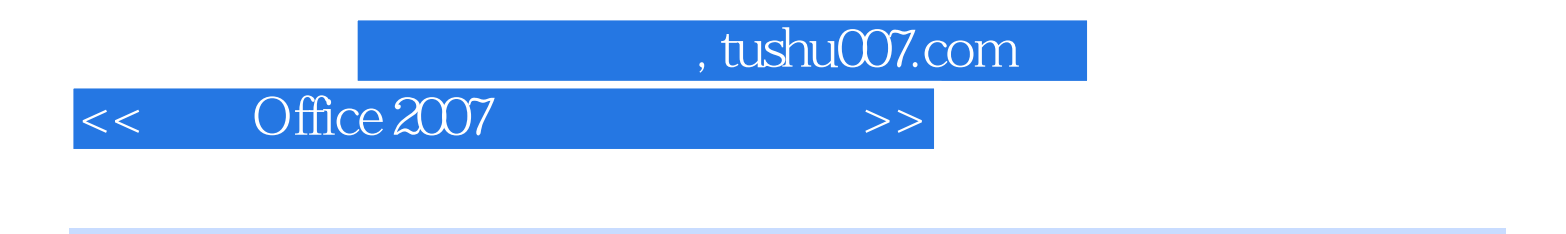

Office 2007 Office 2007

Office 2007

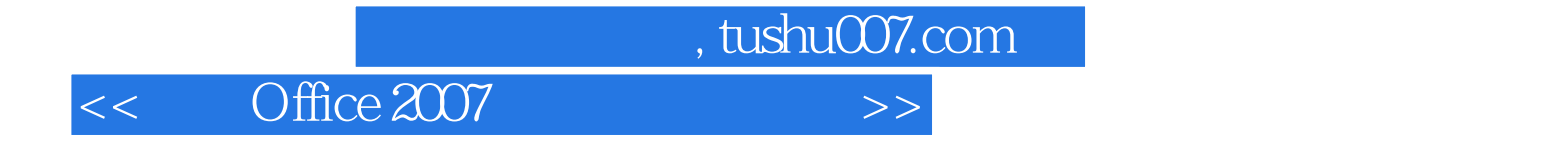

本站所提供下载的PDF图书仅提供预览和简介,请支持正版图书。

更多资源请访问:http://www.tushu007.com